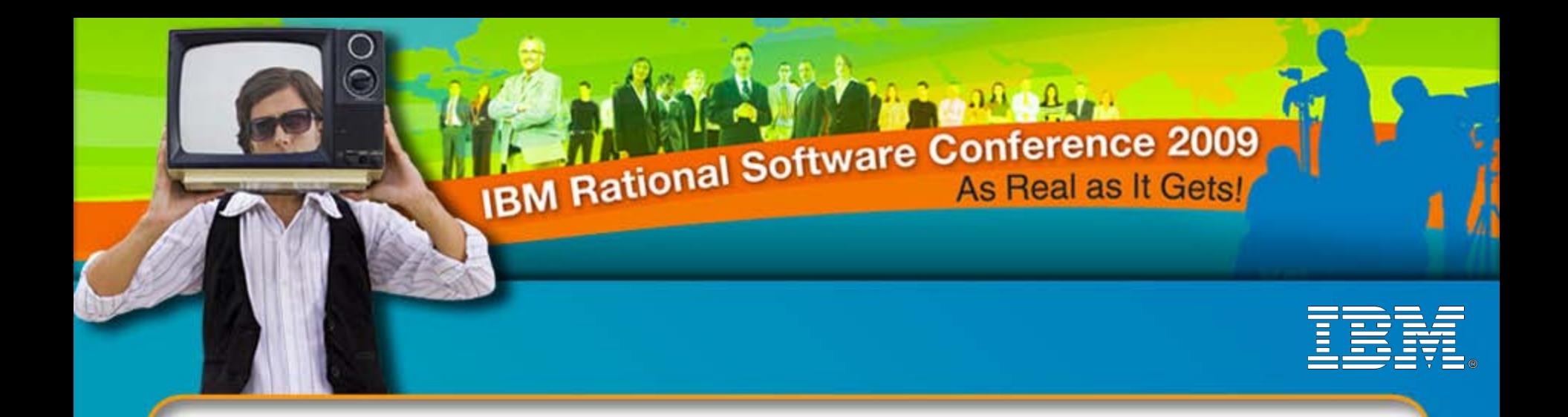

## **Turn your IT Plan into a Competitive Advantage: Harnessing the power of Enterprise Architecture**

**Michael Lester Product Manager, PPM**

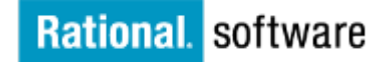

*iEA06* 

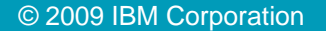

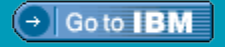

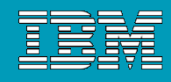

### Organizations Are Facing an Unparalleled Rate of **Change** *Innovation is Considered the Key to Success*

Globalization

Mergers & **Acquisitions** 

Escalating customer expectations

WELLSLANDERS

Unexpected market shifts

*iEA06*

**66%** of CEOs

expect their organizations to be inundated with change

IT Modernization

Do more with less

**Regulatory** concerns

Workforce issues

*"We will fight our battles not on the low road to commoditization, but on the high road of innovation."* 

*Howard Stringer, Chairman and CEO, Sony*

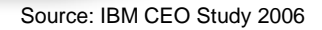

### **Enterprise Architecture: Some of the benefits Results!**

### **Make faster, better-informed strategic and tactical decisions**

Enterprise blueprinting with interactive visualization and analysis

### **Prioritize IT investments to support business goals**

Maximize budget and resources with business-IT collaboration

### **Improve risk management of organizational transformation**

Plan and execute change faster and with better insight

*iEA06*

### **Turn strategy into execution and measure the results**

Efficiently deliver solutions that keep pace with the business plan

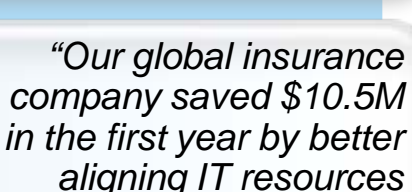

*"We have seen a 33% reduction in IT end-user costs based on implementation of enterprise architecture"*

*and avoiding risk in the implementation of a new merchandising system."*

*to business processes"*

*"Our enterprise planning helped us recover £10M in costs by optimizing IT landscapes & processes"*

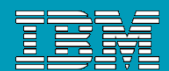

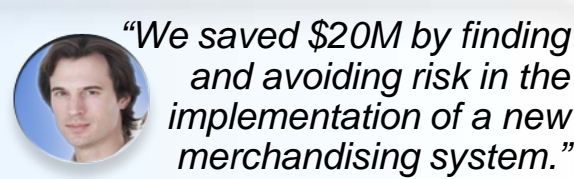

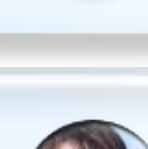

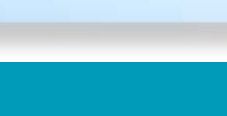

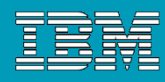

### Business Alignment Model

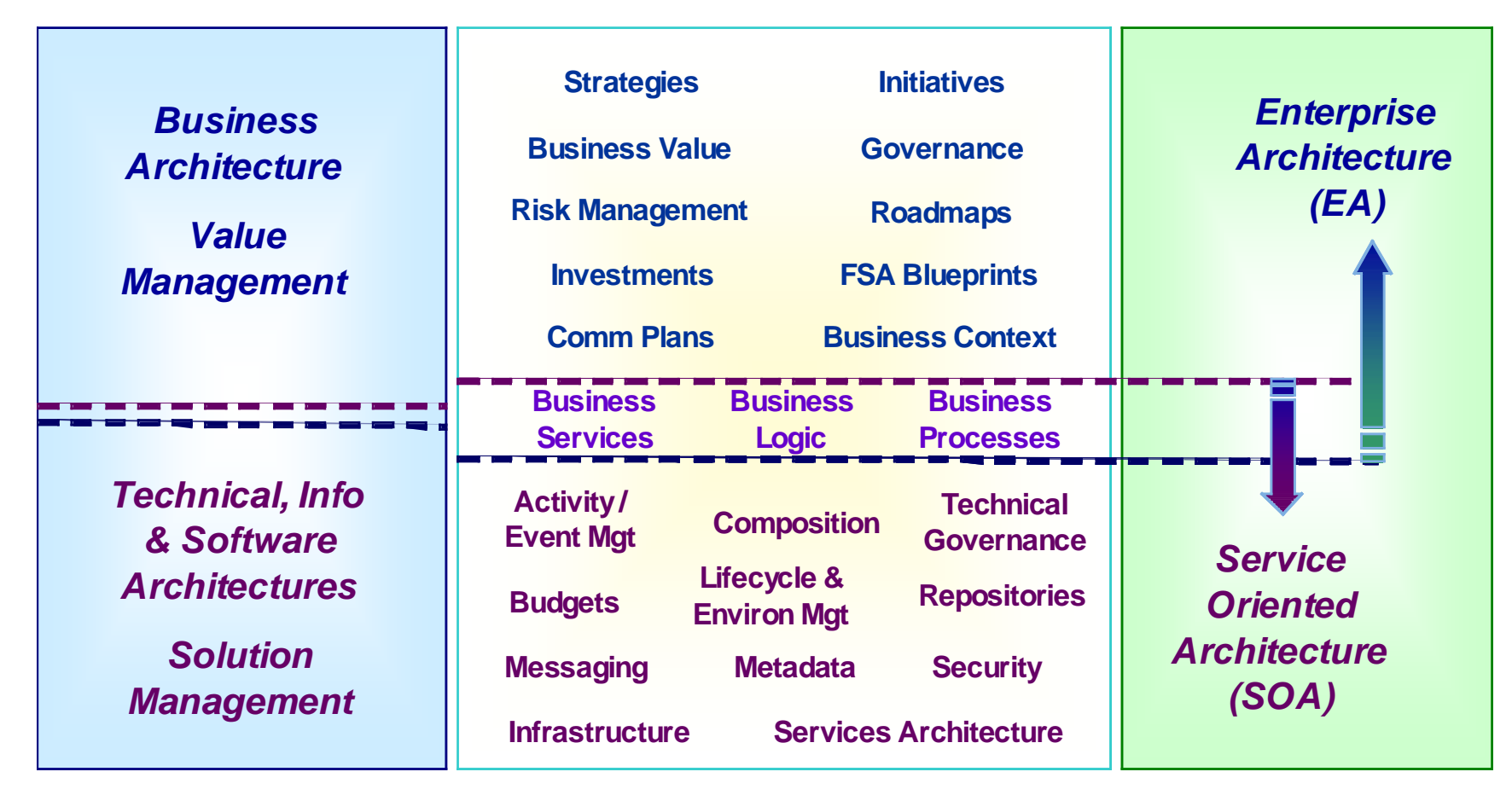

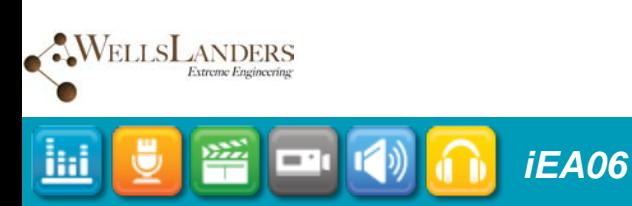

## Demonstrating EA Value

## **Mission Performance**

- ▶ Are we supporting Core and Support Value Chain Business Areas together?
- ▶ What are the business changes I really need to have?
- Where can we achieve dramatic performance improvements? How do I know I've achieved them?
- Where are opportunities and risks for program collaboration, data sharing, and shared business processes?
- ▶ Where are opportunities for Governance Improvements?

# **Investment Performance**

- ▶ Are investments supporting critical Core/Support Value Chain Business Areas?
- Are investments supporting critical business needs & increasing cash flow?

# **HR Performance**

- ▶ What is the target level of resources I need to have in place, and where?
- How can I move back office resources into mission functions?

# **IT Performance**

- Where do I have redundancies? Inefficiencies?
- Where am I over/under invested? How do I know?

*iEA06*

What metrics do I need for measuring business value?

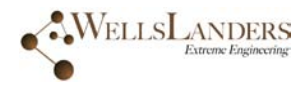

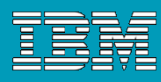

# Emphasis and Objectives

*iEA06*

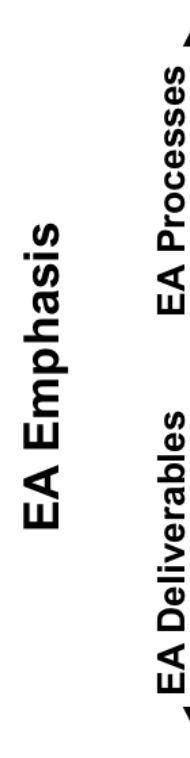

WELLSLANDERS

liil

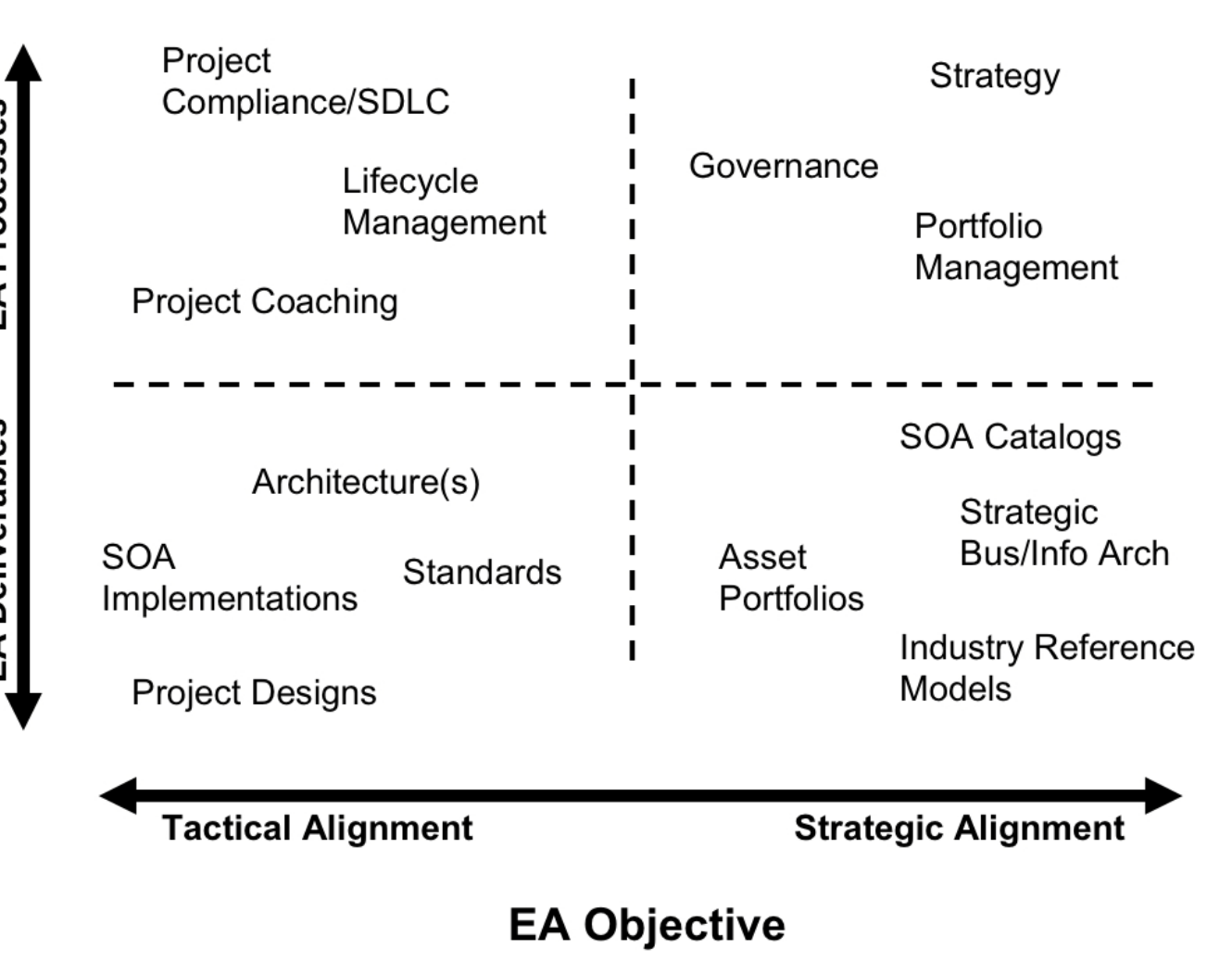

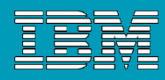

### Start with the Big Picture *An Enterprise View is Required for Enterprise Planning*

*Enterprise blueprinting with interactive visualization and analysis*

- Link, consolidate and analyze IT architecture information in blueprints
	- Strategies, goals and organization
	- Applications, services and data
	- Systems, networks and components

### Simplified modeling with robust support for standards

Create a common and consistent information resource to guide enterprise planning Multiple modeling standards in one tool Changes are propagated throughout the data blueprint, simplifying maintenance

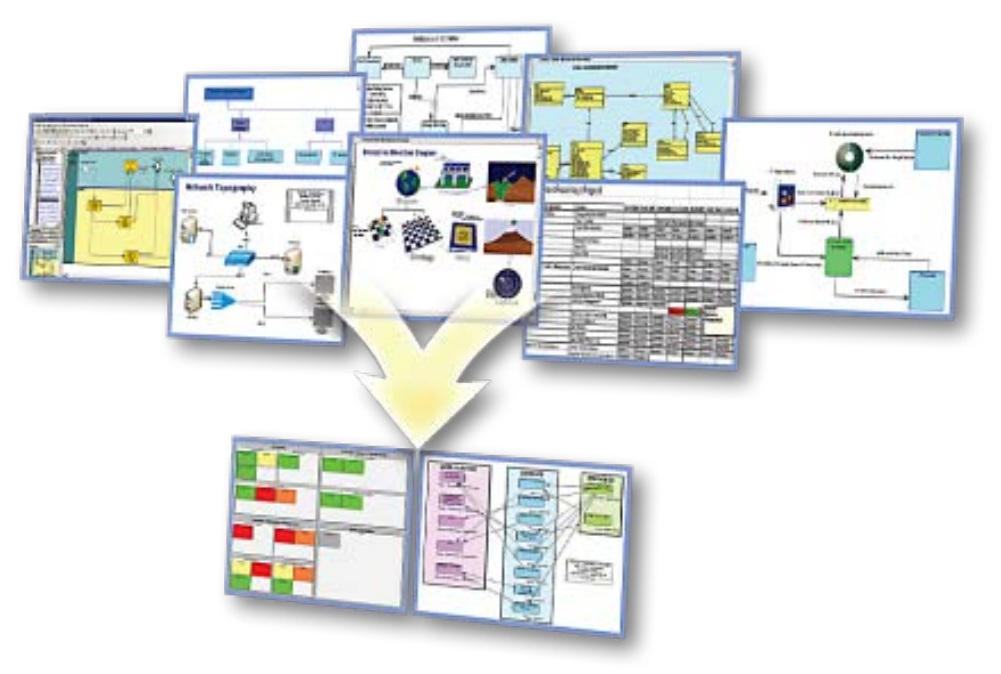

Enterprise Architecture identifies corporate systems, their key properties, and their interrelationships, and plans for and guides the evolution of the enterprise systems to support and enable the evolution of the enterprise in its pursuit of strategic advantage.

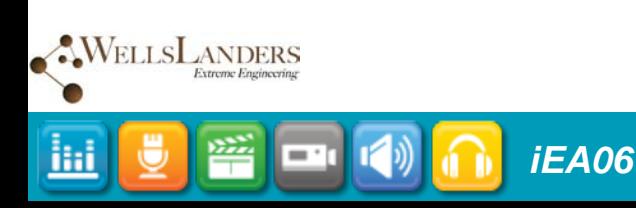

# Visualize the Enterprise

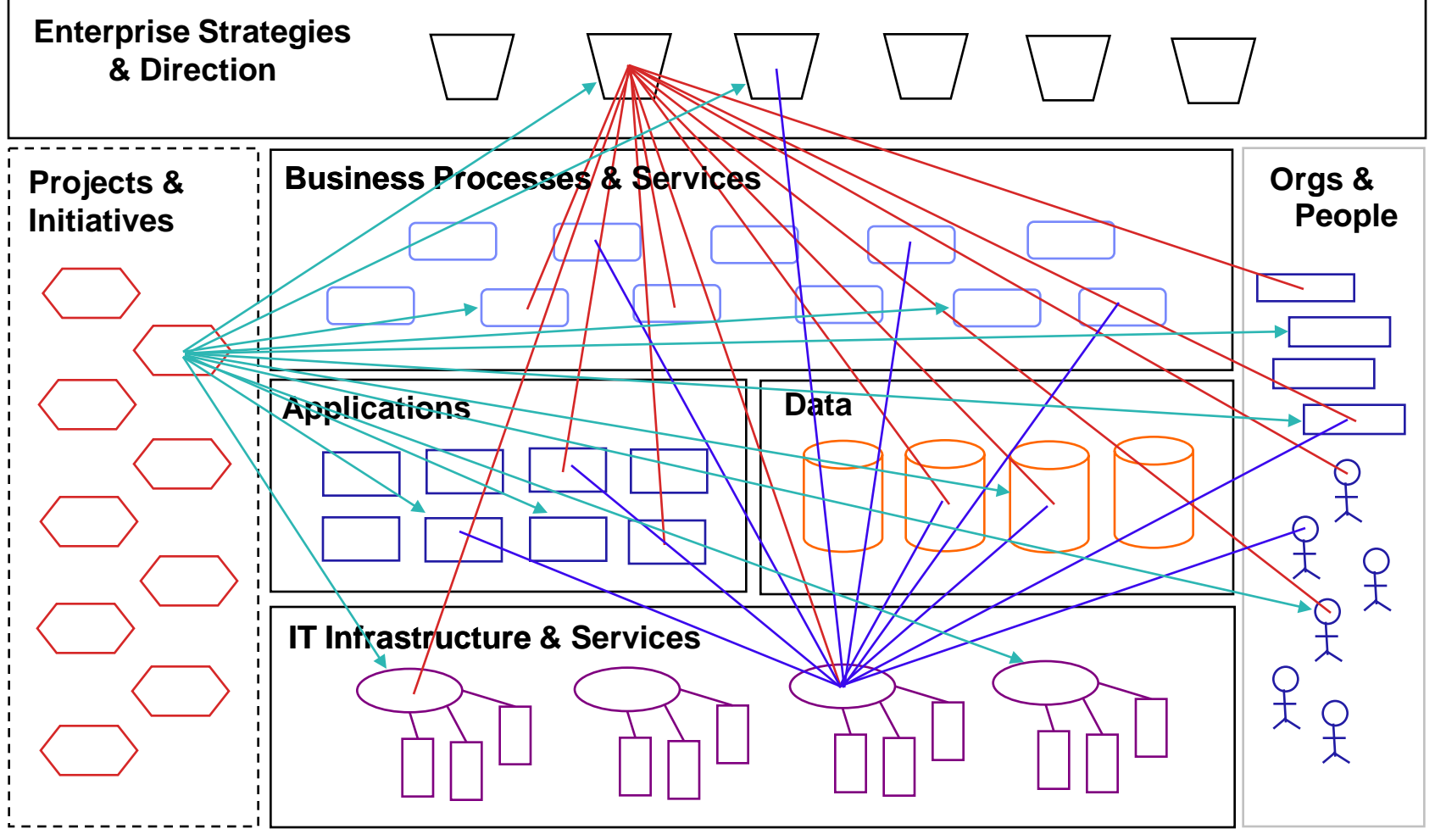

*Visualize components supporting Enterprise strategies & goals. Visualize impact of projects and initiatives. Visualize dependencies upon specific infrastructure assets.*

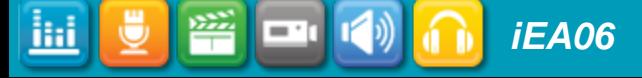

# Optimize the Enterprise

### **Current Proposed**

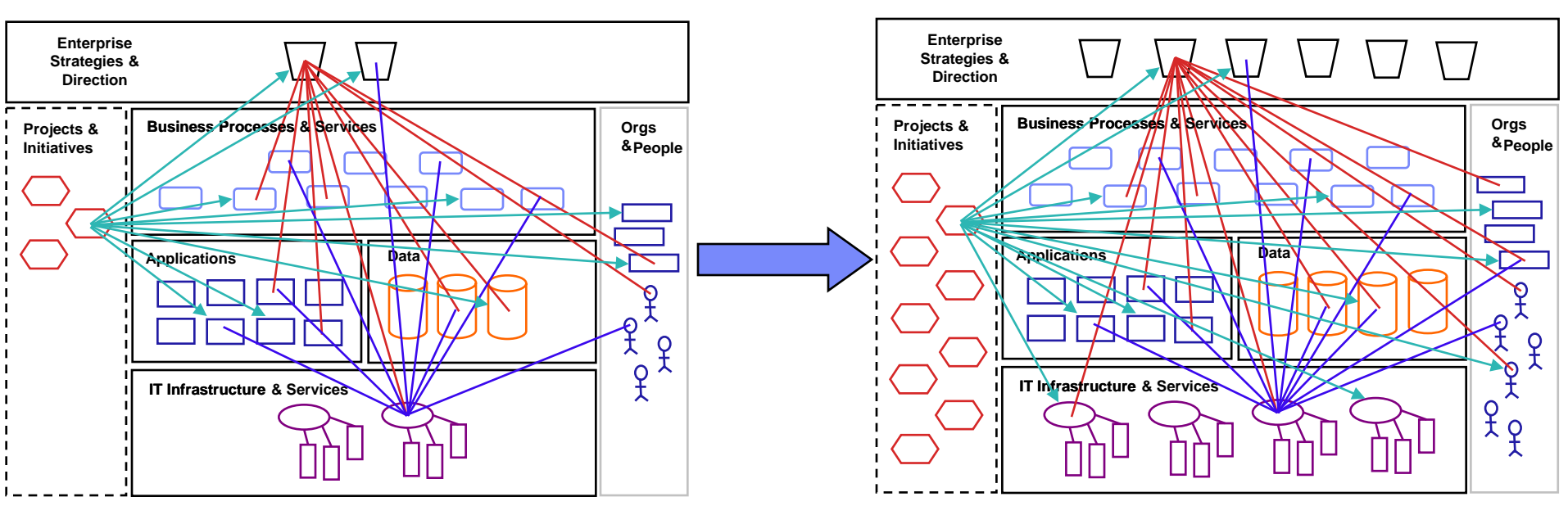

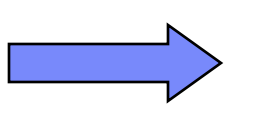

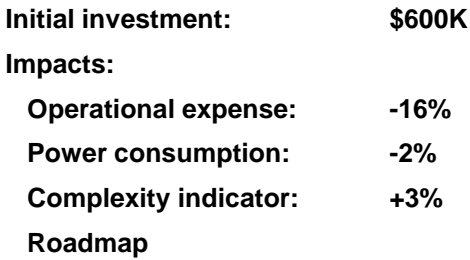

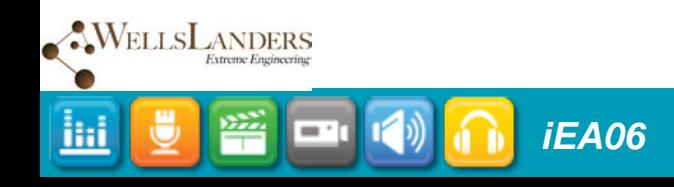

### IBM Rational Software Conference 2009

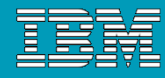

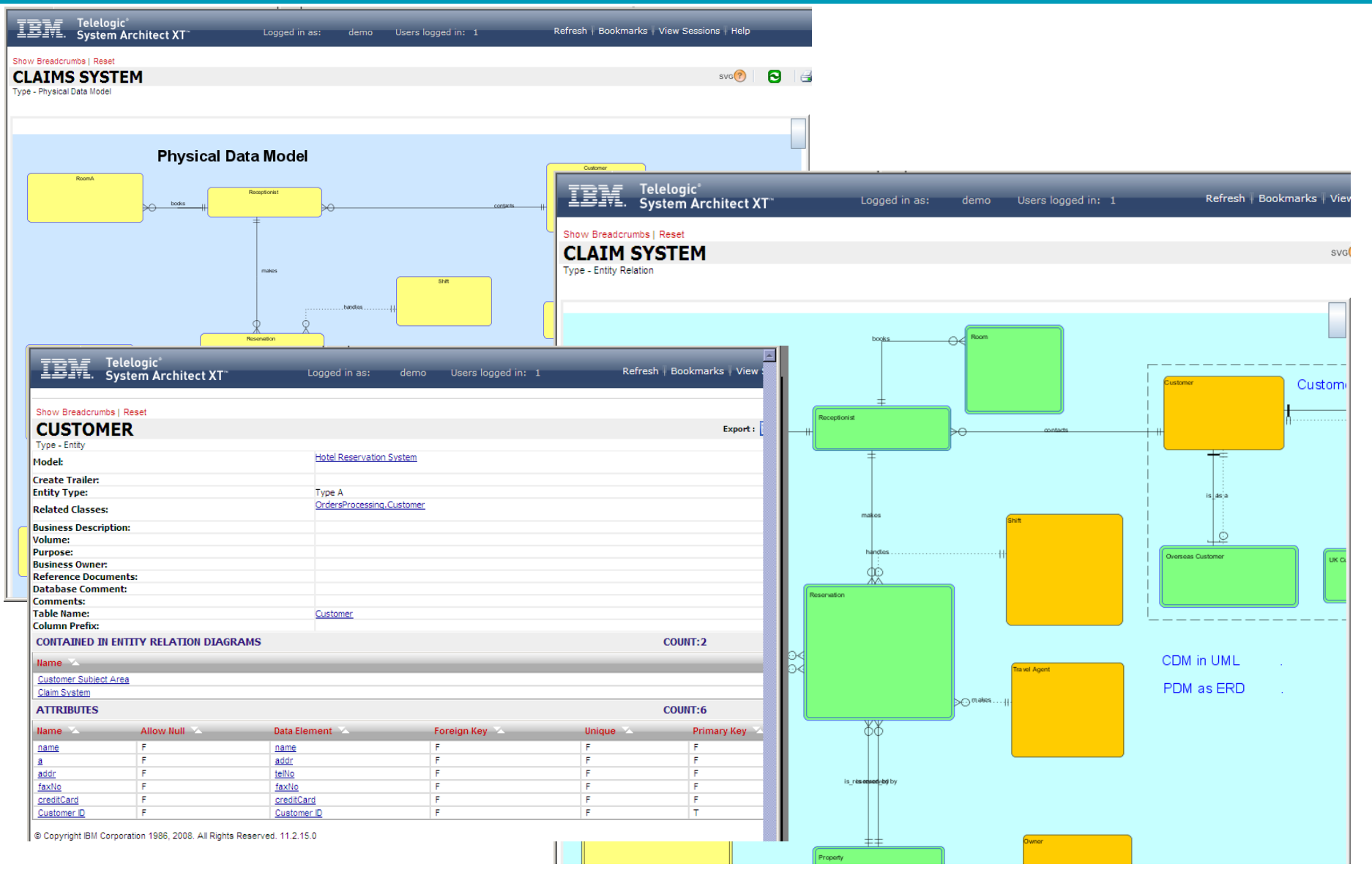

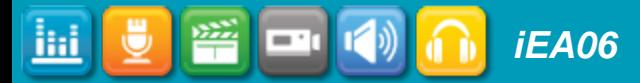

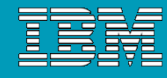

 $s\vee s$  ?

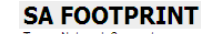

Type - Network Concept

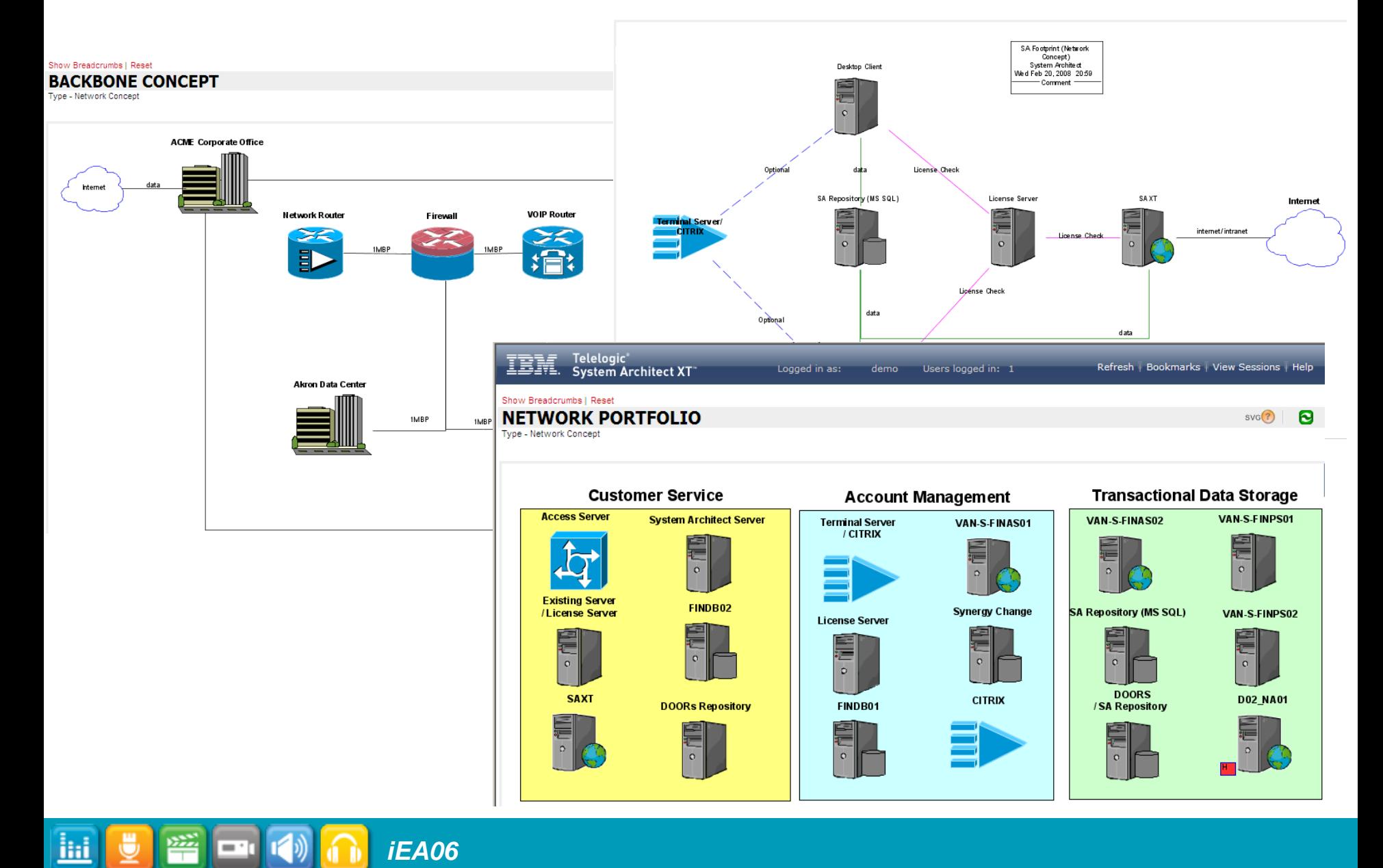

### IBM Rational Software Conference 2009

 $\boxed{\text{ini}}$ 

⋓

*iEA06*

**Film** (1) n

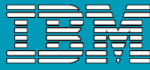

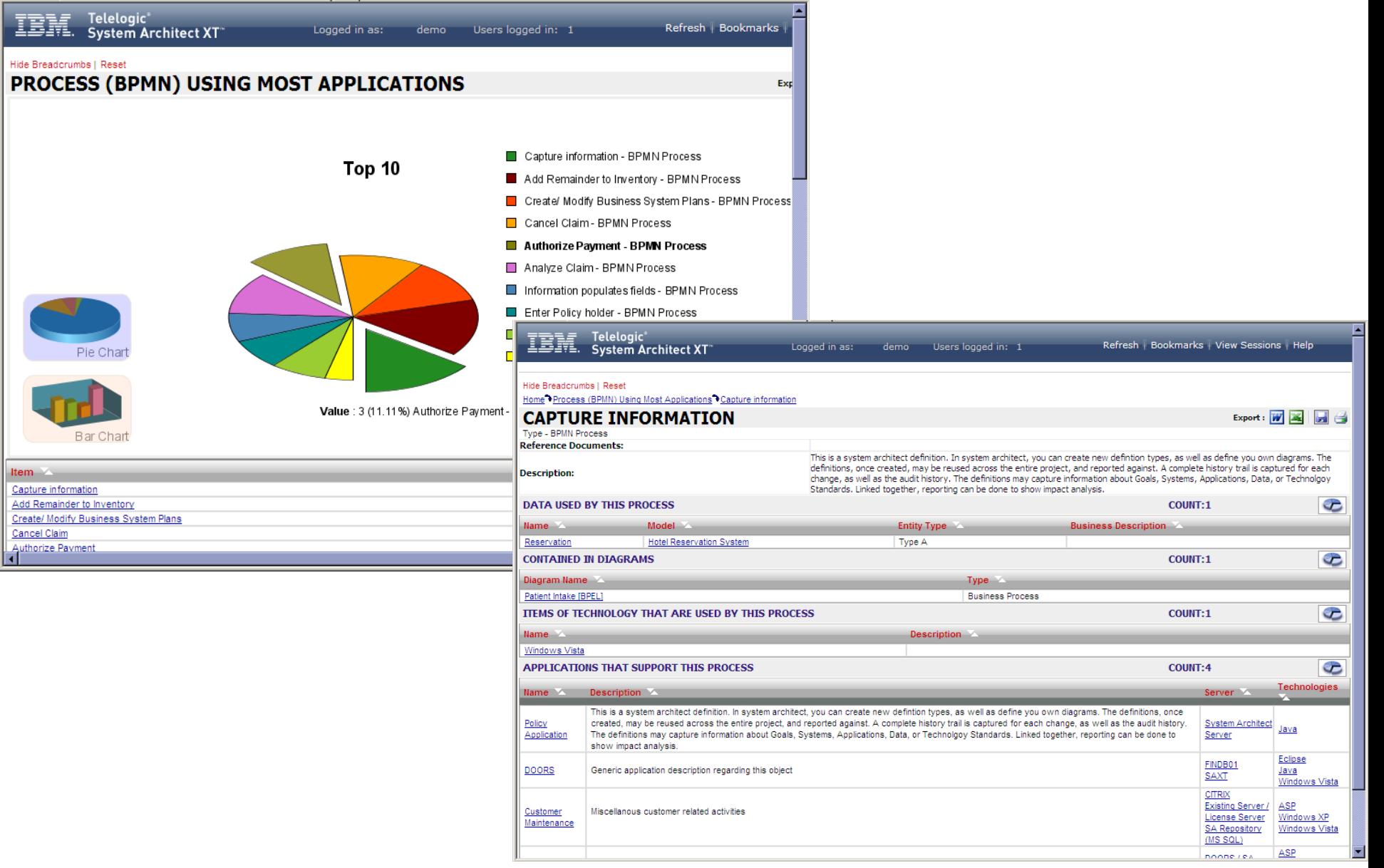

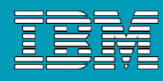

# What is Focal Point?

- A unique, visual management, decision support tool that automates, improves and supports:
	- Portfolio management
	- Plan Management
	- Resource Management
- A collaboration platform where all stakeholders can share and edit data
- Fully Web-based product
	- no client install
- Role-based user access
- Built-in decision and business scenario analysis support

*iEA06*

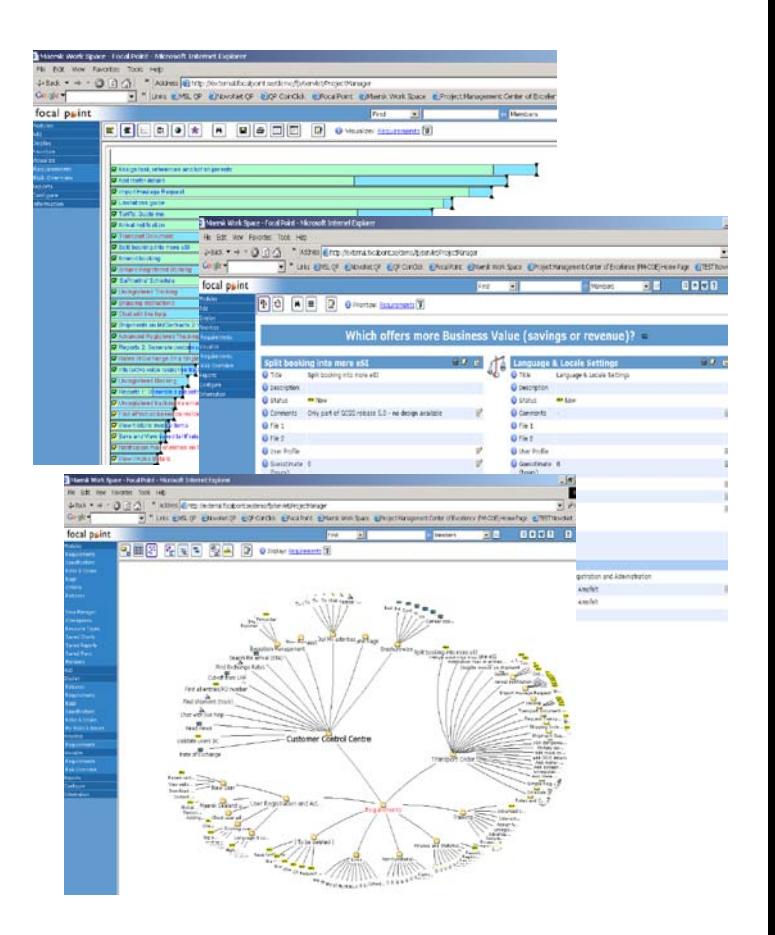

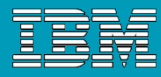

## Linking Strategy to Execution

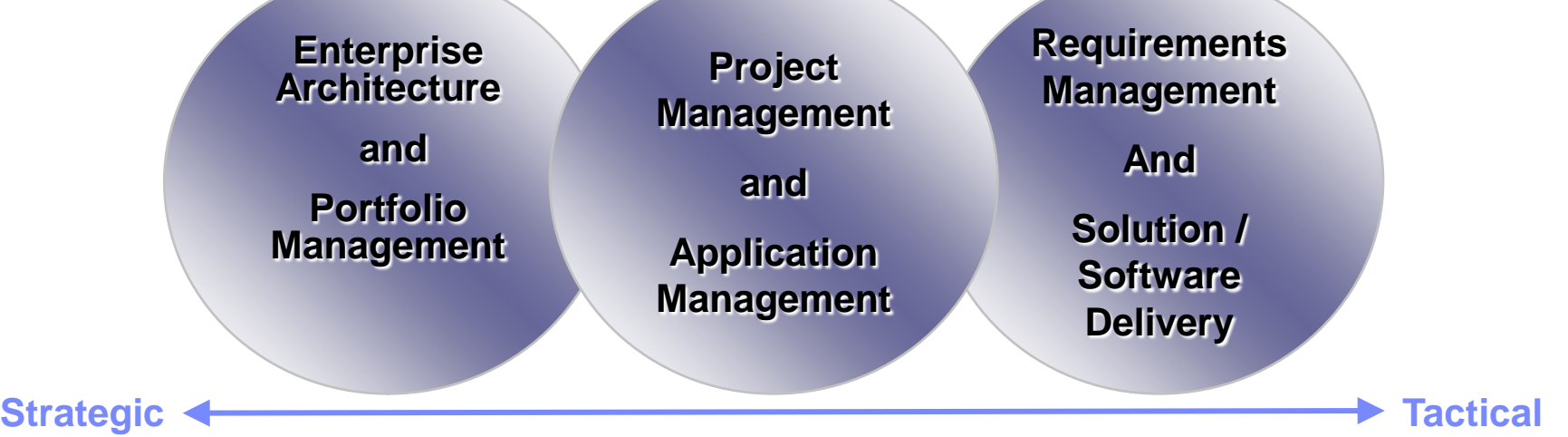

**WELLS** LANDERS

liil

- **What is our current** state?
- **If the portfolio ALIGNED** with our strategy?
- **If lines in the portfolio delivering** the expected business VALUE?

*iEA06*

- Are we doing the RIGHT projects?
- Are we spending in the RIGHT areas?
- Do we have the RIGHT resources?
- Do we have the right BALANCE of risk/reward?
- Doing projects well?
- **Delivering results** on time and budget?
- **Enhancing** communication and productivity?

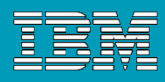

# Managing IT Investments

### **III. Maintain Operate Assets in the Right Ways and Retire or Replace Them at the Right Times**

Operate and maintain assets so that:

• Benefits/costs are optimized over their useful lives through astute and timely renovations, consolidations, or eliminations

• Services offered meet availability, reliability, security, quality, and recoverability expectations within acceptable budgets

• Retirements and replacements are effected when assets are no longer cost-justified or risk-acceptable

*Application Portfolio Management*

**WELLS** LANDERS

Ħ

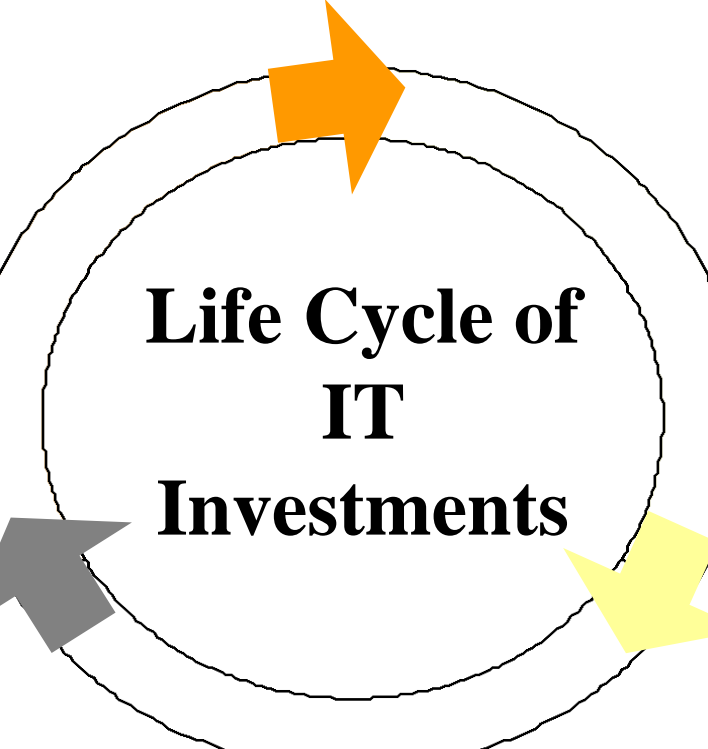

### **I. Build, Buy, and/or Implement the Right Assets**

Identify investments that best:

• Enable governmental initiatives or agency missions and strategies

- Result in financial returns revenue generation or cost savings
- Provide better constituent services or program effectiveness
- Fit technical architectures

• Satisfy budget, staffing, and other constraints

• Meet risk profiles

### *IT Portfolio Management*

### **II. Build and Implement Assets in the Right Manner**

- Clarifying roles and responsibilities
- Providing appropriate oversight

*iEA06*

- Ensuring they are well planned and thoroughly researched prior to starting
- Defining, tracking, and evaluating project progress frequently to achieve budget, schedule, scope, and quality expectations
- Completing them successfully so that business goals and objectives are realized

*Project Portfolio Management*

IT Efficiency

VELLSLANDERS

Efficiency

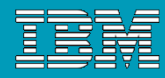

### Key Measurements for Business Alignment

How well the investment will use or enhance the existing infrastructure (Y Axis)

rery time he saw me<br>e financial aspected the<br>nents and expected th<br>luding level of inve i them to fit me."<br>Vestment required,  $20$ st/benefit ratio, and net present value. (Z Axis) "The only man who behaved sensibly was my tailor; he took my measurement anew ey with their old mea George

### Business Value

*iEA06*

The corporate impact of an investment on business strategy and priorities. (X Axis)

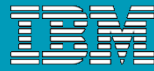

# Managing the Portfolio

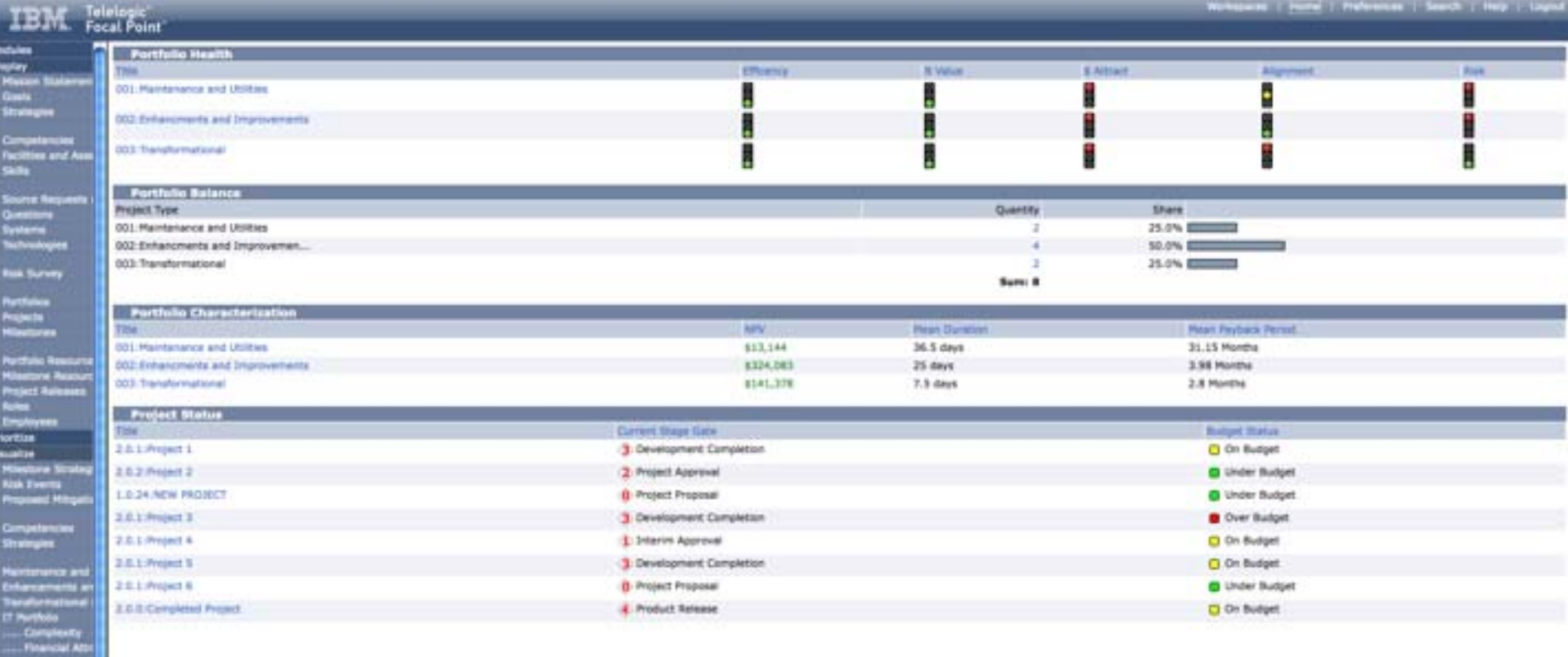

. IT IT

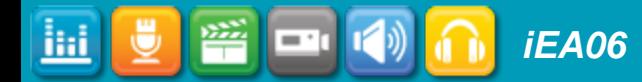

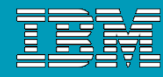

# Portfolio Decisions

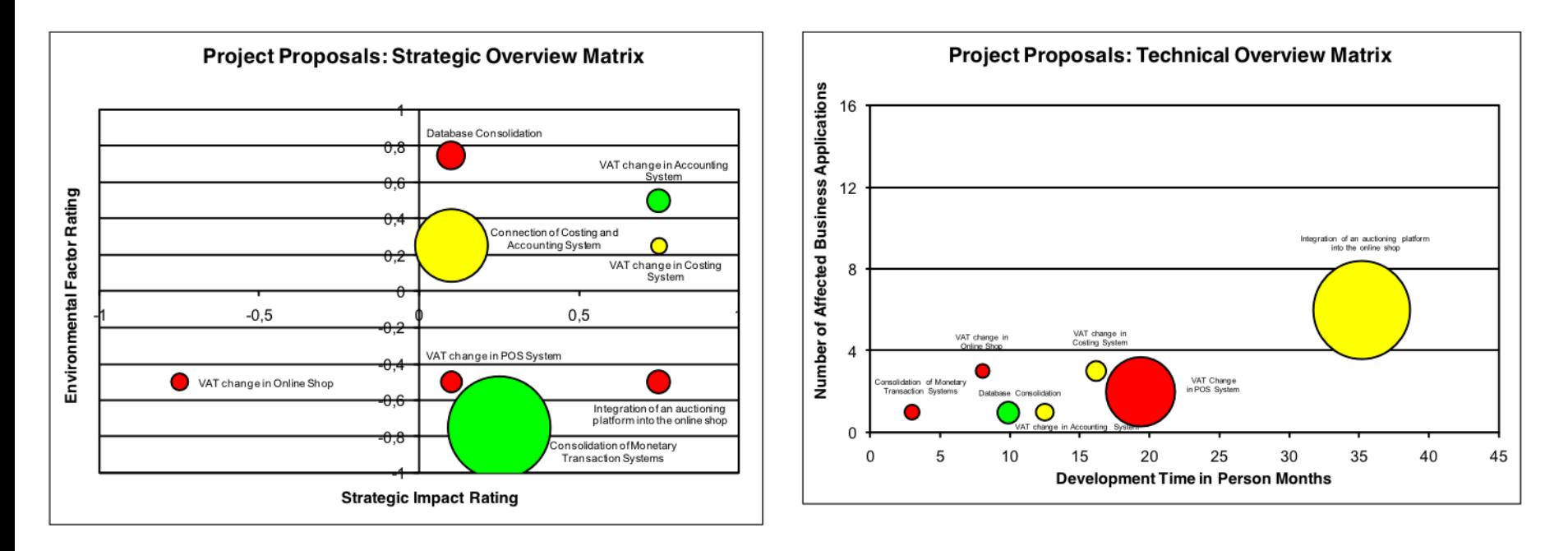

### **Intangibles:** Risk Confidence of Success **Quality**

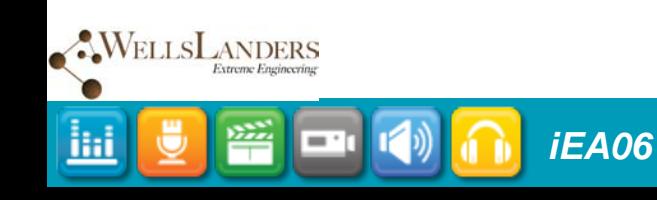

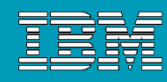

# Solicit Feedback for Organization Enhancement

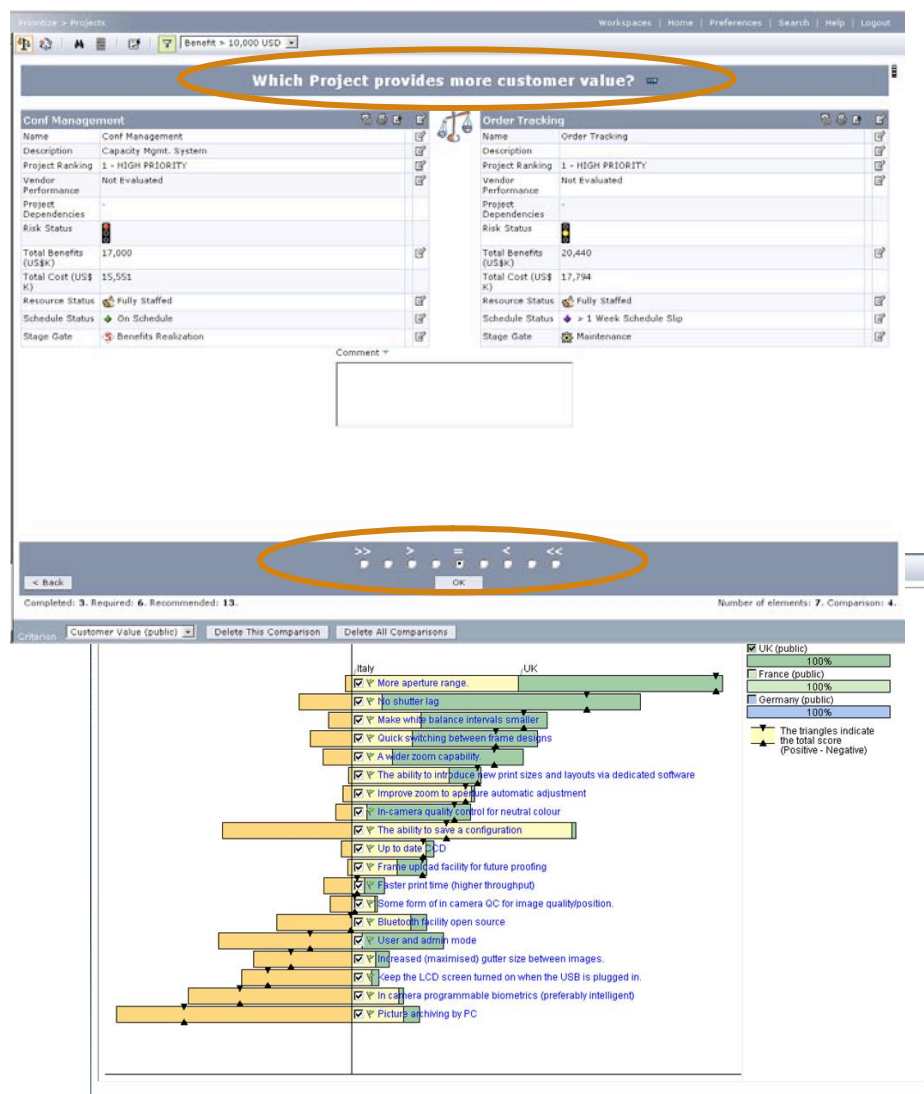

*iEA06*

- 1

Export Architecture Objects and Assets to Focal Point for prioritization

resources available. development times, and Perform cost/benefit analysis, weight user importance against factors such as cost,

## User feedback guides

"Ecleverisiances blow that does not necessarily count; everything that counts cannot necessarily be

counted<sup>"</sup>d, Buy, and/or

- Albert Einstein<br> **Implement the Right** 

Assets

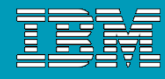

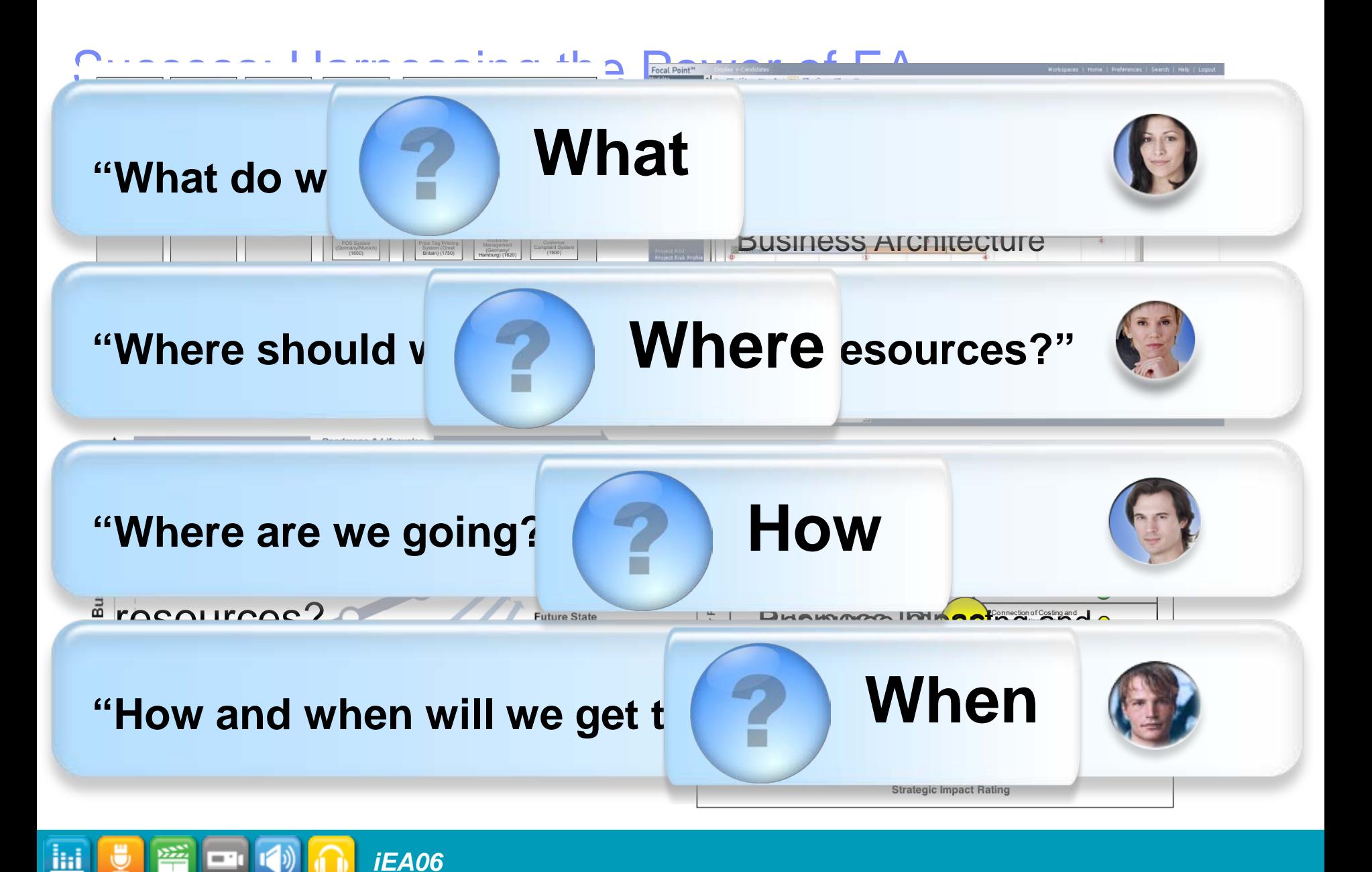

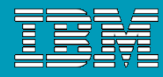

# Getting Started

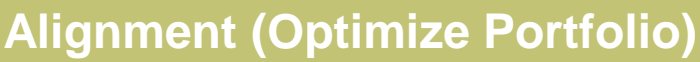

- **Process Inventory, contribution, function association**
- **Core Business Drivers, priorities, process contribution**

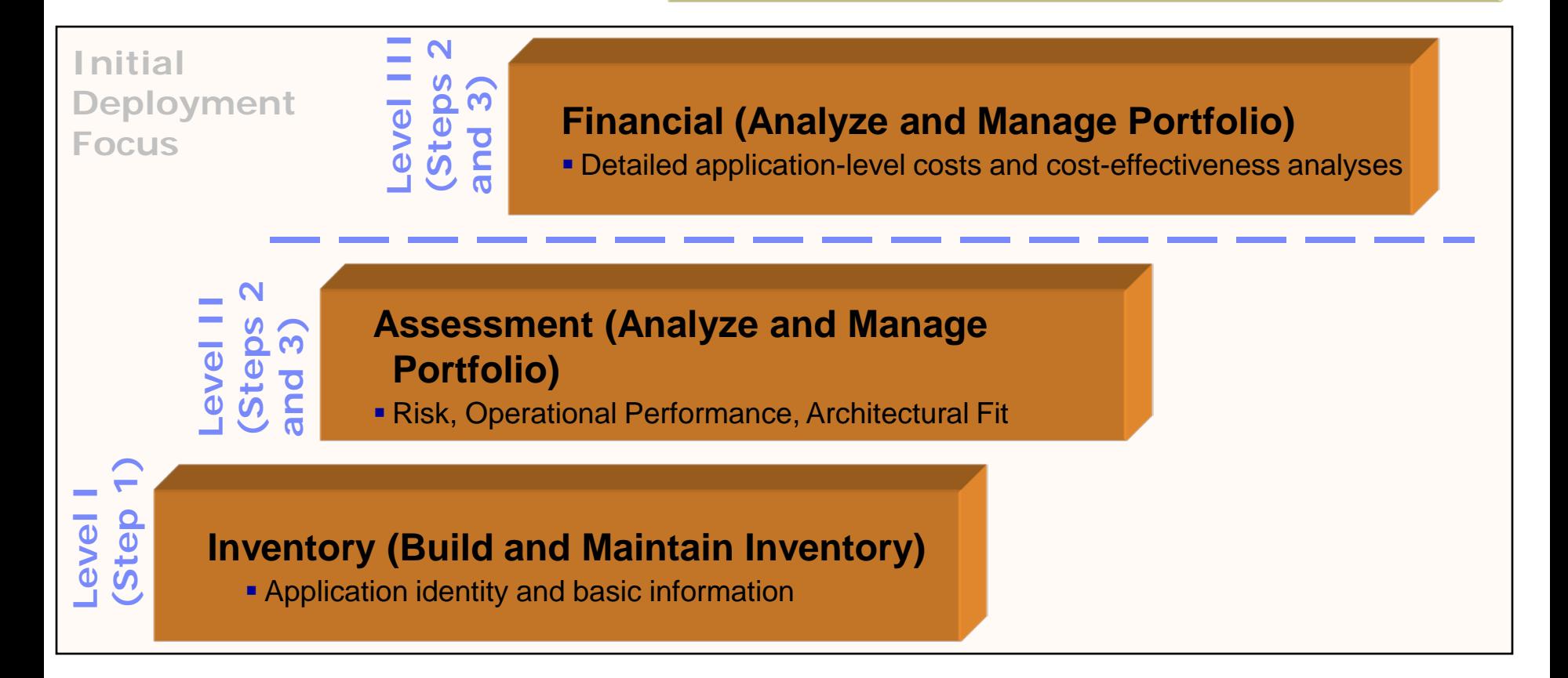

**Level IV (Step 4)**

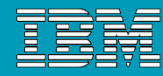

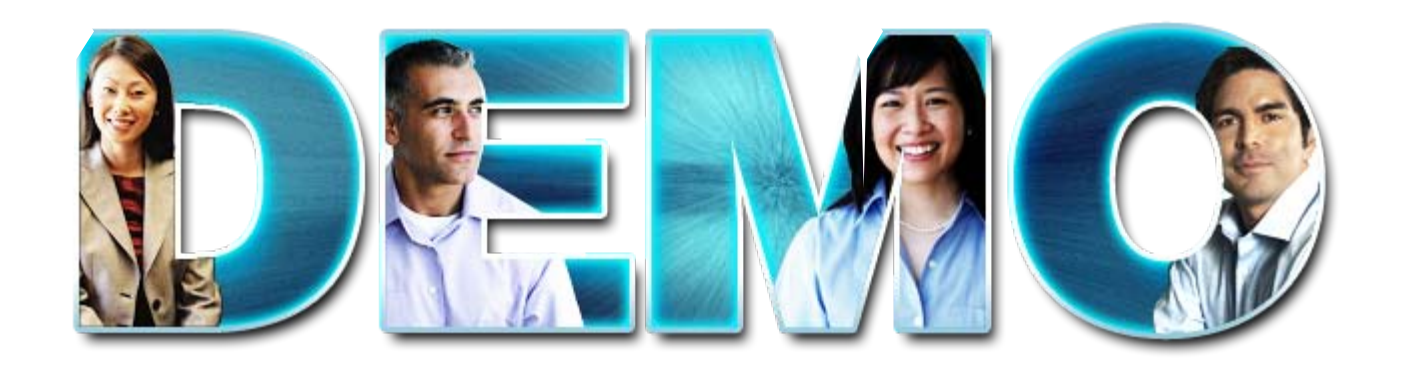

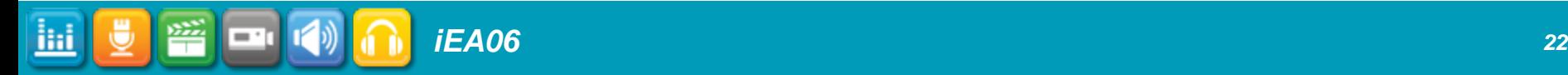

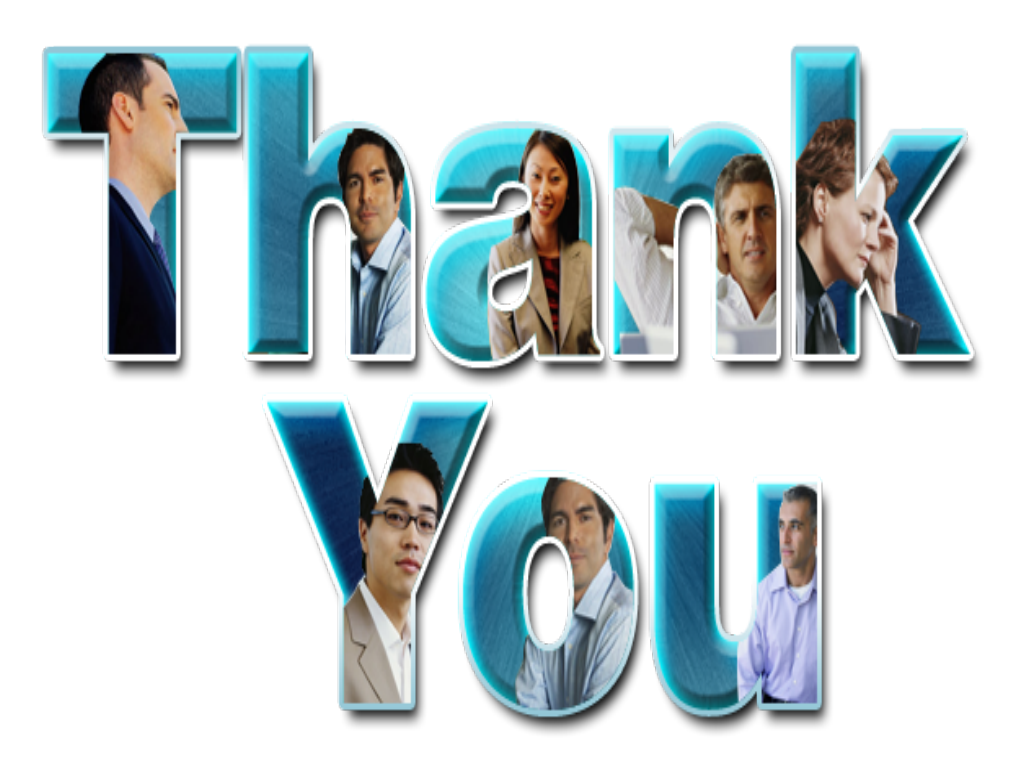

**Bill Wimsatt Principal, Wells Landers Group bill.wimsatt@wellslanders.com**

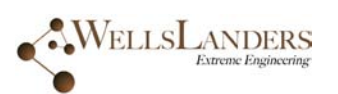

© Copyright IBM Corporation 2009. All rights reserved. The information contained in these materials is provided for informational purposes only, and is provided AS IS without warranty of any kind,<br>express or implied. IBM s

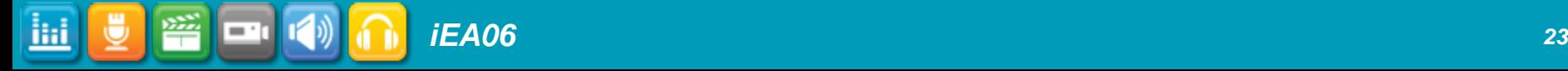